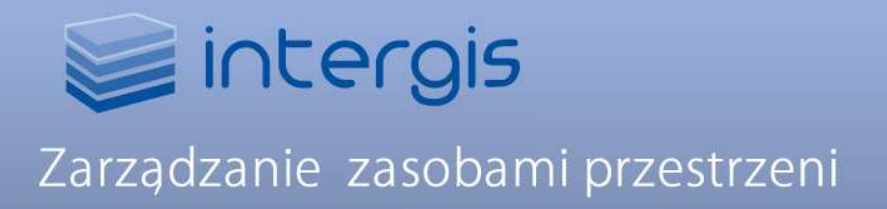

Poniżej jest przedstawiona architektura najbardziej rozbudowanej wersji systemu, oparta na bazie Oracle Spatial i zawierająca topologie, moduły branżowe, procedury automatyzujące zadania, zaawansowaną analitykę i raportowanie. Możliwe jest oczywiście uruchomienie systemu w mniej rozbudowanych konfiguracjach (np. jedynie w oparciu o serwer map MapGuide Open Source), a następnie jego sukcesywna rozbudowa.

### **Struktura systemu**

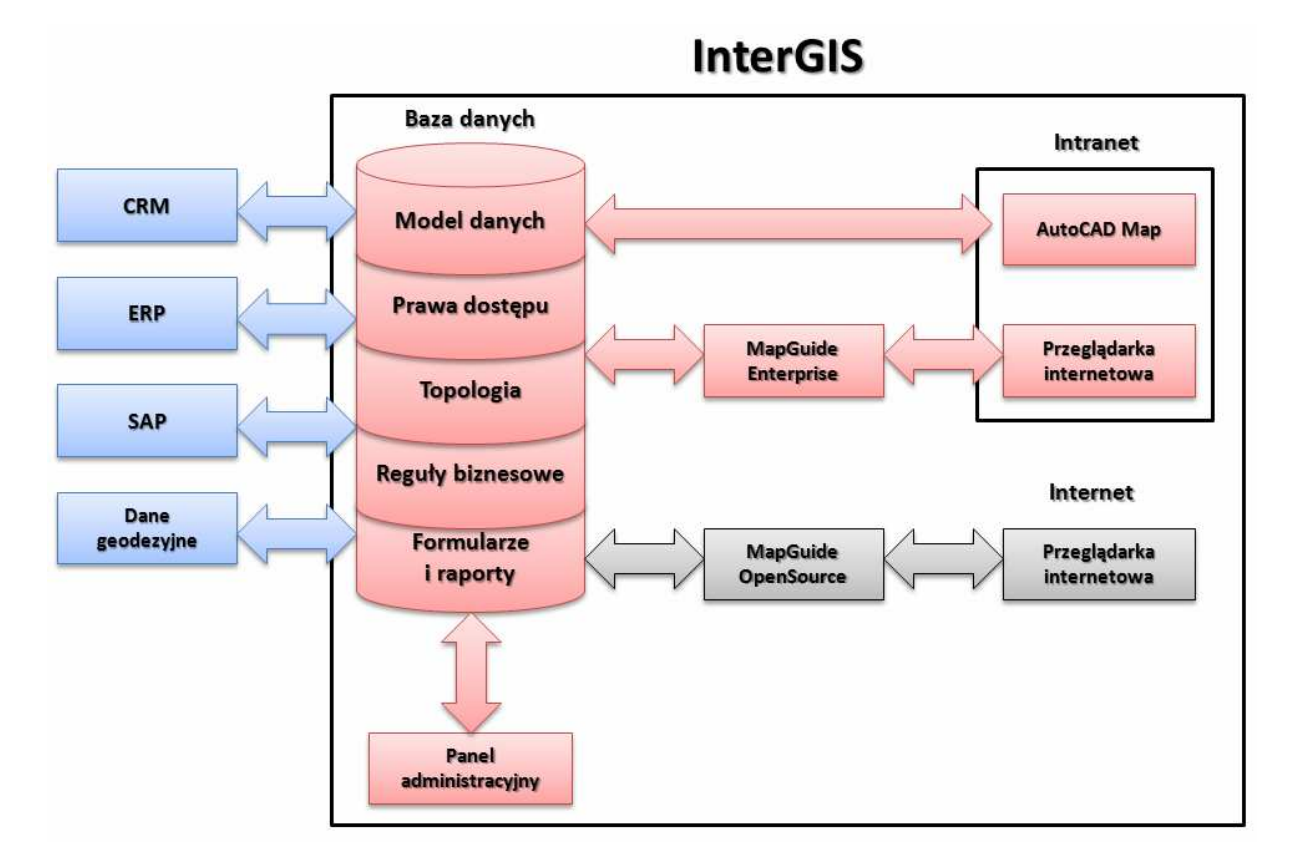

### **Strona serwerowa:**

- 1. Baza danych
- 2. Topologie
- 3. Reguły biznesowe
- 4. Długie transakcje
- 5. Formularze i raporty
- 6. Prawa użytkowników
- 7. Modele danych
- 8. Serwer map i aplikacji Web

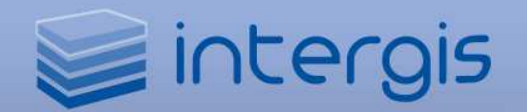

### **Strona kliencka:**

- 1. Klient desktopowy (oparty o AutoCAD Map 3D)
- **2.** Klient web (oparty o przeglądarkę internetową)

### **Komponenty i funkcje strony serwerowej Relacyjna baza danych**

- 1. Zalecana baza Oracle Spatial 11g, która zapewnia pełną funkcjonalność systemu.
	- a. Schematy i dane składowane są w natywnym formacie Oracle (bez BLOBów).
	- b. W bazie danych Oracle 11g Spatial możliwy jest zapis danych 3D.
	- c. Geometria obiektów oparta jest na Oracle SDO Geometry.
- 2. Możliwe bazy MS-SOL, MySOL.

### **Topologie**

- 1. Rozróżniane są dwa rodzaje topologii: regionów (budowana z wieloboków) i sieciowa (budowana z punktów i linii). Ta ostatnia może być fizyczna (wymaga fizycznych połączeń geometrii, np. struktura punkt-linia) i logiczna (nie wymaga geometrycznego połączenia obiektów, np. struktura rura-zawór), które mogą być ze sobą wzajemnie powiązane i zawierać relacje pomiędzy różnymi obiektami (np. kilka linii tworzy jedną rurę).
- 2. Funkcjonalność przecięć umożliwia automatyczne tworzenie wieloboków w ramach topologii regionów z klasy obiektów liniowych.
- 3. Możliwa jest analiza przecięć pomiędzy klasą obiektów powierzchniowych, a klasami obiektów powierzchniowych, liniowych i punktowych.
- 4. Możliwe są analizy śledzenia wykonywane na topologii sieciowej.
- 5. Wszystkie topologie są składowane po stronie serwera, zarządzane za pomocą procedur Java i PL/SQL.

### **Reguły biznesowe**

- 1. Reguły biznesowe pozwalają na automatyzację procesów tworzenia i edycji obiektów np. tworzenie lub usuwanie obiektów klas podrzędnych, automatyczne tworzenie obiektów podrzędnych i aktualizacja topologii podczas tworzenia lub usuwania obiektów nadrzędnych.
- 2. InterGIS zawiera predefiniowane reguły dla obiektów, zawarte w modelach danych.
- 3. Użytkownik może tworzyć własne reguły po stronie serwera za pomocą procedur PL/SQL oraz wyzwalaczy Oracle.
- 4. Użytkownik może tworzyć własne reguły po stronie klienta za pomocą środowiska programistycznego .NET.

### **Długie transakcje**

- 1. InterGIS używa technologii Oracle Virtual Private Database do zarządzania długimi transakcjami.
- 2. Transakcje umożliwiają zmianę statusu danych oraz historię ich zmian wraz z informacją o czasie zmiany i użytkowniku, który zmiany dokonał.

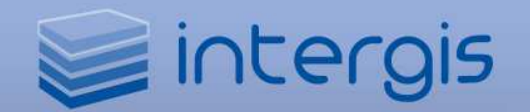

### **Formularze i raporty**

- 1. InterGIS obsługuje mechanizm formularzy, który umożliwia edycję przez użytkownika definicji okien dialogowych do wprowadzania i edycji danych. Edycja ta jest możliwa w graficznym edytorze WYSIWYG.
- 2. InterGIS zawiera motor raportów, których zapytania i forma graficzna mogą być dowolnie definiowane przez użytkownika.
- 3. Możliwa jest definicia osobnych formularzy i raportów dla klienta desktopowego i webowego.
- 4. Możliwa jest definicja tych samych formularzy i raportów dla obu rodzajów klientów.
- 5. Możliwa jest definicja różnych formularzy i raportów dla różnych grup użytkowników.

### **Prawa uŜytkowników**

- 1. Kontrola dostępu oparta jest na grupach użytkowników, dla których kontrolowany jest dostęp do przestrzeni roboczych, schematów bazy danych lub procedur.
- 2. Dla poszczególnych grup użytkowników definiowany jest również dostęp do poszczególnych funkcji interfejsu oraz formularzy.
- 3. Kontrola praw użytkowników odbywa się w graficznym interfejsie programu.

### **Modele danych**

- 1. Model danych zawiera tematy, klasy obiektów, atrybuty, słowniki, topologie, przecięcia.
- 2. Model danych zawiera również zestaw wyzwalaczy Oracle oraz procedur PL/SOL, które mogą być dowolnie modyfikowane przez użytkownika z poziomu programu.
- 3. Modele danych mogą być tworzone oraz modyfikowane w graficznym interfejsie administracyjnym.
- 4. Wszelkie zmiany w modelu danych dokonywane są w czasie rzeczywistym, podczas pracy systemu.
- 5. Geometria obiektów składowana jest w formacie Oracle SDO geometry.
- 6. Zapytania przestrzenne wykonywane są przy użyciu natywnych funkcji Oracle SDO i wykonywane po stronie serwera.
- 7. Model danych obsługuje liniowy model referencyjny sieci (LRS) dla obiektów infrastruktury technicznej.
- 8. Model danych obsługuje wizualizację zdarzeń dla liniowego modelu referencyjnego sieci:
	- a. rejestracja zdarzeń obejmuje możliwość definicji odległości od początku i kąta dla modeli rurowych,
	- b. rejestracja umożliwia składowanie zarówno obrazów statycznych, jak i plików wideo z odniesieniem do liniowego modelu referencyjnego sieci.
- 9. Model danych umożliwia tworzenie profili podłużnych dla klas obiektów liniowych oraz ich wizualizację na mapie.
- 10. Model umożliwia tworzenie reprezentacji schematycznej dla topologii sieciowej oraz jej powiązanie z modelem fizycznym sieci. Wyniki analiz przepływu wykonywanych dla reprezentacji schematycznej są tożsame z wynikami analiz przepływu dla modelu fizycznego.

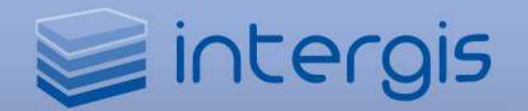

### **Serwer map i aplikacji Web**

Serwer map i aplikacji dla klienta internetowego realizowany jest przy użyciu Autodesk MapGuide Enterprise oraz dodatkowych rozszerzeń. Interfejs administracyjny służący do przygotowywania kompozycji mapowych ma następujące możliwości:

- 1. Umożliwia dodawanie i usuwanie warstw obiektów różnorodnych formatów:
	- a. dołączanie geometrii i danych opisowych obiektów mapowych z baz danych MySQL, MS SQL, MS SQL Spatial, Oracle, Oracle Spatial, ArcSDE, ODBC,
	- b. dołączanie geometrii i danych opisowych obiektów mapowych z plików SHP, SDF,
	- c. dołączanie geometrii i danych opisowych obiektów mapowych z serwisów WMS, WFS,
	- d. dołączanie georeferencyjnych obrazów rastrowych (TIFF, JPEG, ECW, PNG, MrSID, ) i plików modelu terenu (DEM, DTx, NTF, ESRI GRID),
	- e. łączenie rekordów danych opisowych z zewnętrznych baz danych (MySQL, MS SQL, MS SQL Spatial, Oracle, Oracle Spatial, ArcSDE, ODBC) do obiektów z bazy danych.
- 2. Umożliwia edycję stylizacji poszczególnych warstw i tworzenie kompozycji przez administratora w zakresie:
	- a. zmiany wielkości, kształtu i koloru symbolu obiektów punktowych,
	- b. tworzenia przez użytkownika biblioteki własnych symboli,
	- c. zmiany koloru, szerokości linii obiektów liniowych,
	- d. możliwości komponowania linii złożonych (nakładania kilku linii na siebie),
	- e. zmiany koloru wypełnienia i granicy obiektów powierzchniowych,
	- f. możliwości ustawienia wypełnienia w części przezroczystego,
	- g. zmiany treści, wielkości i koloru etykiet dla obiektów,
	- h. tworzenia map tematycznych dla warstw obiektów na bazie dowolnych parametrów tych obiektów (w tym map odchylenia standardowego, kwantyli i Jenks natural breaks),
	- i. tworzenia map tematycznych dla etykiet obiektów na bazie dowolnych parametrów tych obiektów,
	- j. tworzenia różnych stylów wyświetlania obiektów dla dowolnych zakresów skal,
	- k. filtrowania wyświetlanych aktualnie danych za pomocą zapytań o atrybuty, arytmetycznych, tekstowych, przestrzennych lub ich kombinacji.
- 3. Umożliwia tworzenie etykiet dynamicznie umieszczanych przez system, tak aby nie pokrywały się.
- 4. Umożliwia publikację kompozycji mapowych w postaci serwisów WMS oraz WFS.
- 5. Zapewnia interfejs graficzny do dokonywania powyższych zmian i posiada funkcjonalność podglądu wprowadzonych zmian oraz całości aktualnej mapy.

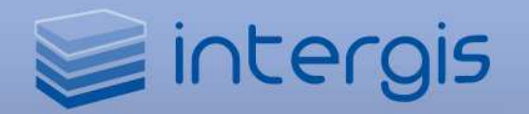

### **Komponenty i funkcje strony klienckiej**

Strona kliencka ma dwie implementacje:

- 1. Klient desktopowy oparty na AutoCAD Map 3D
- 2. Klient web oparty na przeglądarce internetowej (Internet Explorer, Mozilla Firefox)

### **Klient desktopowy**

- 1. Zarządza geometrią i danymi opisowymi obiektów składowanych w bazie danych. Umożliwia następujące operacje na obiektach:
	- a. tworzenie nowych obiektów punktowych, liniowych i powierzchniowych na podstawie wskazanych na mapie punktów/wierzchołków,
	- b. automatyczną konwersję grafiki CAD (punkty, linie, łuki, polilinie, regiony) na obiekty mapy,
	- c. modyfikację geometrii obiektów poprzez przesuwanie punktów/wierzchołków,
	- d. możliwość tworzenia lub edycii geometrii obiektów przy użyciu trybów lokalizacji do punktów charakterystycznych (koniec, symetria, centrum, punkt, kwadrant, przecięcie, na przedłużeniu, wstawienie, prostopadły, styczny, bliski, pozorne przecięcie, równoległy) innych obiektów mapy oraz grafiki CAD,
	- e. usuwanie obiektów z bazy,
	- f. edycję atrybutów poszczególnych obiektów w bazie,
	- g. jednoczesną edycję atrybutów dla wszystkich lub wybranych obiektów danej klasy,
	- h. filtrowanie obiektów według założonych przez użytkownika kryteriów, w tym wyszukiwanie pełnotekstowe, tworzenie zapytań złożonych, zapytań w MS Excel oraz zapytań SQL,
	- i. tworzenie zapytań przestrzennych do obiektów przy użyciu funkcionalności Oracle SDO,
	- j. podświetlanie na mapie obiektów wybranych w formularzach,
	- k. wyświetlanie w formularzach danych opisowych obiektów wybranych na mapie,
	- l. digitalizację geometrii dla wybranego rekordu w formularzu,
	- m. przyporządkowanie geometrii z mapy do wybranego rekordu w formularzu,
	- n. importowanie danych z programu MS Excel,
	- o. eksportowanie danych do programu MS Excel, plików tekstowych, plików XML, plików SQL oraz generowanie korespondencji seryjnej w programie MS Word.
- 2. Umożliwia edycję stylizacji poszczególnych warstw przez użytkownika w zakresie:
	- a. zmiany wielkości, kształtu i koloru symbolu obiektów punktowych,
	- b. tworzenia przez użytkownika biblioteki własnych symboli,
	- c. zmiany koloru, szerokości linii obiektów liniowych,
	- d. możliwości komponowania linii złożonych (nakładania kilku linii na siebie),
	- e. zmiany koloru wypełnienia i granicy obiektów powierzchniowych,

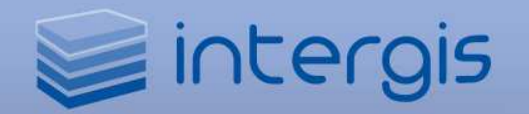

- f. możliwości ustawienia wypełnienia w części przezroczystego,
- g. zmiany treści, wielkości i koloru etykiet dla obiektów,
- h. tworzenia map tematycznych dla warstw obiektów na bazie dowolnych parametrów tych obiektów (w tym map odchylenia standardowego, kwantyli i Jenks natural breaks),
- i. tworzenia map tematycznych dla etykiet obiektów na bazie dowolnych parametrów tych obiektów,
- j. tworzenia różnych stylów wyświetlania obiektów dla dowolnych zakresów skal,
- k. filtrowania wyświetlanych aktualnie danych za pomocą zapytań o atrybuty, arytmetycznych, tekstowych, przestrzennych lub ich kombinacji.
- 3. Umożliwia tworzenie etykiet dynamicznie umieszczanych przez system, tak aby nie pokrywały się.
- 4. Umożliwia tworzenie etykiet, które użytkownik może ręcznie pozycjonować na mapie.
- 5. Posiada narzędzia do zapisywania kompozycji mapowych oraz nazwanych widoków mapy wraz z widokami inicjalnymi.
- 6. Pozwala na zdefiniowanie w ramach kompozycji mapowych warstw automatycznie wczytywanych do mapy podczas startu systemu.
- 7. Pozwala na generowanie raportów:

a. z geometrii i danych opisowych dla wszystkich obiektów lub wybranych w formularzach bądź na mapie,

b. z geometrii i danych opisowych obiektów wybranych za pomocą zapytań przestrzennych Oracle SDO,

c. raporty mogą być zapisywane w formatach HTML, PDF lub ASCII oraz drukowane.

- 8. Posiada mechanizm generowania profili podłużnych dla obiektów liniowych i umieszczania ich wykresów na mapie.
- 9. Posiada narzędzie do sprawdzania poprawności geometrii obiektów na mapie.
- 10. Posiada narzędzie do sprawdzania zgodności danych opisowych z kryteriami ustawionymi przez użytkownika.
- 11. Umożliwia uruchamianie i interaktywne wykonywanie procedur do automatyzacji tworzenia i edycji obiektów na mapie.
- 12. Umożliwia zarządzanie obiektami, tworzenie analiz i raportów w ramach długich transakcji.
- 13. Pozwala na tworzenie analiz nakładania i buforowych.
- 14. Pozwala na wczytywanie do mapy dodatkowych danych przez użytkownika:
	- a. tworzenie zapytań o obiekty pliku DWG na podstawie ich położenia, cech fizycznych, atrybutów,
	- b. dołączanie grafiki CAD z plików formatów: DWG, DGN, DXF, ESRI ArcInfo, MapInfo, GML, VML, SHP, SDF,

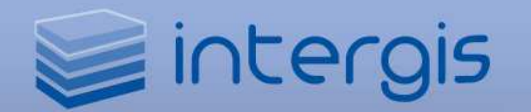

- c. dołączanie geometrii i danych opisowych obiektów mapowych z baz danych MySQL, MS SQL, MS SQL Spatial, Oracle, Oracle Spatial, ArcSDE, ODBC,
- d. dołączanie geometrii i danych opisowych obiektów mapowych z plików SHP, SDF,
- e. dołączanie geometrii i danych opisowych obiektów mapowych z serwisów WMS, WFS,
- f. dołączanie georeferencyjnych obrazów rastrowych (TIFF, JPEG, ECW, PNG, MrSID, ) i plików modelu terenu (DEM, DTx, NTF, ESRI GRID),
- g. łączenie rekordów danych opisowych z zewnętrznych baz danych (MySQL, MS SQL, MS SQL Spatial, Oracle, Oracle Spatial, ArcSDE, ODBC) do obiektów z bazy danych.
- 15. Pozwala na eksportowanie danych w postaci:
	- a. grafiki CAD do plików formatu DWG, DGN, DXF, ESRI ArcInfo, MapInfo, GML, VML, SHP, SDF,
	- b. geometrii i danych opisowych obiektów do baz danych MySQL, MS SQL, MS SQL Spatial, Oracle, Oracle Spatial, ArcSDE, ODBC,
	- c. geometrii i danych opisowych obiektów do plików SHP, SDF.
- 16. Umożliwia automatyczną publikację kompozycji mapowej do systemu MapGuide Enterprise.
- 17. Umożliwia generowanie arkuszy do wydruku w dowolnych formatach i na dowolnych drukarkach.
- 18. Umożliwia publikację mapy w formatach: PDF, DWF, DWFx i XPS oraz rastrowych (TIFF, JPEG, ECW, PNG, MrSID)
- 19. Posiada mechanizm automatycznego generowania arkuszy i legendy do publikacji mapy w formie dla atlasu.
- 20. Zawiera pełną funkcjonalność programu AutoCAD i AutoCAD Map 3D.

### **Klient web**

- 1. Zarządza geometrią i danymi opisowymi obiektów składowanych w bazie danych. Umożliwia następujące operacje na obiektach:
	- a. tworzenie nowych obiektów punktowych, liniowych i powierzchniowych na podstawie wskazanych na mapie punktów/wierzchołków,
	- b. możliwość tworzenia geometrii obiektów przy użyciu przyciągania do najbliższego wierzchołka istniejącego obiektu w zadanym promieniu,
	- c. usuwanie obiektów z bazy,
	- d. edycję atrybutów poszczególnych obiektów w bazie,
	- e. jednoczesną edycję atrybutów dla wszystkich lub wybranych obiektów danej klasy,
	- f. filtrowanie obiektów według założonych przez użytkownika kryteriów, w tym wyszukiwanie pełnotekstowe, tworzenie zapytań złożonych oraz zapytań SOL,

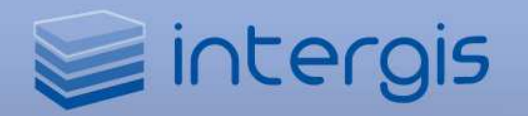

- g. tworzenie zapytań przestrzennych do obiektów przy użyciu funkcjonalności Oracle SDO,
- h. podświetlanie na mapie obiektów wybranych w formularzach,
- i. wyświetlanie w formularzach danych opisowych obiektów wybranych na mapie,
- j. digitalizację geometrii dla wybranego rekordu w formularzu,
- k. importowanie danych z programu MS Excel.
- 2. Eksportowanie danych do programu MS Excel, plików tekstowych, plików XML, plików SQL.
- 3. Pozwala na generowanie raportów:
	- a. z geometrii i danych opisowych dla wszystkich obiektów lub wybranych w formularzach bądź na mapie,
	- b. z geometrii i danych opisowych obiektów wybranych za pomocą zapytań przestrzennych Oracle SDO.
- 4. Posiada narzędzie do sprawdzania zgodności danych opisowych z kryteriami ustawionymi przez użytkownika.
- 5. Umożliwia uruchamianie i interaktywne wykonywanie procedur do automatyzacji tworzenia i edycji obiektów na mapie.
- 6. Umożliwia zarządzanie obiektami, tworzenie analiz i raportów w ramach długich transakcji.
- 7. Pozwala na tworzenie analiz nakładania i buforowych.
- 8. Umożliwia generowanie arkuszy do wydruku w dowolnych formatach i na dowolnych drukarkach.

### **Panel administracyjny**

Narzędzie umożliwiające administratorowi systemu na definicję i zmiany ustawień systemu związanych ze schematem danych, uprawnieniami użytkowników, długimi transakcjami, formularzami i raportami.

- 1. Zawiera narzędzia do administracji modelem danych w bazie Oracle pozwalające na:
	- a. tworzenie, usuwanie, edycie dokumentów, ich modułów branżowych, rozszerzeń, jednostek, układów współrzędnych, długich transakcji,
	- b. tworzenie, usuwanie, edycję klas obiektów, atrybutów, domen i relacji pomiędzy nimi,
	- c. tworzenie, usuwanie, edycję słowników domenowych,
	- d. tworzenie, usuwanie, edycję etykiet tekstowych,
	- e. tworzenie i odświeżanie indeksów przestrzennych dla wszystkich obiektów w klasie,
	- f. tworzenie i odświeżanie wyzwalaczy dla wszystkich obiektów w klasie,
	- g. optymalizację klas obiektów,
	- h. aktualizację zawartości etykiet tekstowych dla wszystkich obiektów w klasie,
	- i. aktualizację parametrów długości i powierzchni dla wszystkich obiektów w klasie.

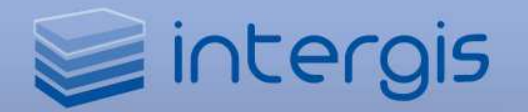

- 2. Posiada graficzne narzędzia do projektowania formularzy do edycji danych opisowych, które umożliwiają:
	- a. tworzenie dowolnej liczby zakładek z polami danych,
	- b. dowolne umieszczanie pól danych na zakładkach,
	- c. tworzenie, usuwanie, edycję pól danych w postaci pól tekstowych, list, list filtrowanych,
	- d. tworzenie, usuwanie, edycję pól z formułami, z zapytaniami SQL, pól programowalnych,
	- e. tworzenie, usuwanie, edycję pól danych geometrii dla wszystkich rodzajów geometrii,
	- f. tworzenie, usuwanie, edycję pól umożliwiających dołączenie wielu dokumentów do jednego obiektu,
	- g. tworzenie, usuwanie, edycję pól pozwalających na pobranie danych innego obiektu określonego poprzez zapytanie przestrzenne Oracle SDO,
	- h. tworzenie, usuwanie, edycję pól wyboru wielokrotnego i jednokrotnego,
	- i. tworzenie, usuwanie, edycję statycznych pól tekstowych, z obrazami, linii,
	- j. ograniczania praw edycyjnych do poszczególnych pól.
- 3. Zawiera graficzny kreator do tworzenia szablonów raportów, który posiada funkcje:
	- a. tworzenia raportów o różnych wielkościach arkusza papieru,
	- b. dodawania, usuwania i edycji danych opisowych obiektów, pól tekstowych, obrazów, linii, wykresów,
	- c. dodawania, usuwania i edycji formuł danych opisowych,
	- d. dodawania, usuwania i edycji zapytań SQL,
	- e. dodawania, usuwania i edycji jednostek dla danych,
	- f. dodawania, usuwania i edycji automatycznego numerowania stron, rekordów, sumowania, uśredniania,
	- g. podziału raportu na strony,
	- h. podziału stron na sekcje.
- 4. Zawiera narzędzia do nadawania praw użytkownikom do danych i funkcji programu, w szczególności:
	- a. dodawania, usuwania i edycji użytkowników systemu,
	- b. dodawania, usuwania i edycji grup użytkowników,
	- c. dodawania, usuwania i edycji praw grup do poszczególnych dokumentów w bazie danych,
	- d. dodawania, usuwania i edycji praw grup do poszczególnych funkcji dostępnych z poziomu interfejsu użytkownika Topobase Client i Topobase Web, przy czym zarządzanie prawami działa jednocześnie na oba interfejsy.

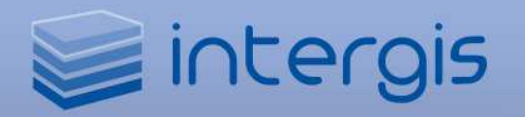

- 5. Posiada interfejs do zarządzania długimi transakcjami, który umożliwia:
	- a. definicję szablonów transakcji,
	- b. przyporządkowanie do szablonów klas obiektów,
	- c. przyporządkowanie do szablonów grup użytkowników,
	- d. definicję schematu zmian statusu transakcji,
	- e. przyporządkowanie kontroli topologii do statusu transakcji.
- 6. Posiada narzędzia do administracji procedurami automatyzującymi tworzenie i edycję danych oraz ich przyporządkowanie do klienta desktopowego i/lub internetowego.
- 7. Zapewnia narzędzia do definicji schematów wyszukiwania obiektów na mapie według ich położenia i trybutów.
- 8. Posiada narzędzia do definicji topologii liniowych i powierzchniowych.
- 9. Posiada narzędzia do definicji przecięć.
- 10. Posiada narzędzia do definicji zasad biznesowych i tworzenia skryptów PL/SQL.
- 11. Posiada dedykowane narzędzia do bezpośredniego importu danych z dowolnego schematu Oracle, które posiada interfejs graficzny i umożliwia:
	- a. dowolny wybór importowanych klas obiektów i ich przyporządkowanie do klas docelowych,
	- b. dowolny wybór importowanych atrybutów i ich przyporządkowanie do atrybutów docelowych,
	- c. możliwość kopiowania brakujących atrybutów z kopiowanego schematu wraz ze zmianą formatu atrybutów i automatyczną konwersją danych,
	- d. kopiowanie schematu wraz z obiektami.

### **Adaptacja systemu**

- 1. System posiada otwarty interfejs programistyczny .NET, charakterystyczny dla systemu Topobase.
- 2. Procedury tworzone w interfejsie InterGIS działają jednocześnie na obu klientach.
- 3. Dodatkowo system obsługuje wszystkie interfejsy programistyczne AutoCAD, AutoCAD Map 3D, Autodesk MapGuide Enterprise.